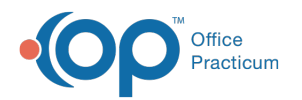

# BREASTFEEDING MOTHER: Follow Up Template

Last Modified on 01/21/2023 11:32 an

#### Version 21.0

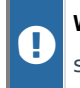

**Warning**: Before importing templates into OP, please read the guidelines and warnings for template sharing in the Warnings: Before You Share [Templates](http://op.knowledgeowl.com/help/warnings-before-you-share-template) article.

### **Overview**

This template is used by providers for follow up Lactation consultation. The template can be used in combination with the BREASTFEEDING INFANT: follow up template if assessing both mother and child during the visit. Included on this template are the following orders: Edinburgh Post-Partum Depression and Tdap Immunization.

## Instructions to Download Shared Templates

### Client-Server Steps to Download Shared Templates

1. On the template-download page, click on the hyperlinked template name to download the template file.

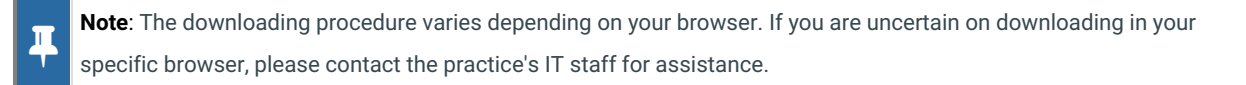

2. Save the file to your computer.

**Tip:** So that users can easily locate saved files, it is recommended to create folders specific to the type of files being downloaded.

3. Ensure the template files you downloaded are in the folder.

### Cloud Steps to Download Shared Templates

- 1. Create a folder under**Network > tsclient > \\tsclient\C**where you will save the downloaded file.
- 2. On the template-download page, click on the hyperlinked template name to download the template file.
- 3. Navigate to the **Network** drive in the Save As window.
- 4. Double-click **tsclient**.
- 5. Double-click the **\\tsclient\C Share** or your local folder.
- 6. Select the folder you created in step 1.
- 7. Click **Save**.

 $\mathsf{Q}^+$ 

8. Ensure the template files you downloaded are in the folder.

**Note**: Once you have downloaded the files, they are ready to be imported into OP.For an overview of the Import and Export functionality in OP, refer to the article below that matches your OP environment:

- **Import or Export [Templates](http://op.knowledgeowl.com/help/import-or-export-templates-client-server) (Client Server)**
- **Import or Export [Templates](http://op.knowledgeowl.com/help/import-or-export-templates-cloud) (Cloud)**

Regardless of which type of environment you are in, you must review and customize each template you download and import for your Practice. For details, refer to**[Customizing](http://op.knowledgeowl.com/help/customizing-shared-templates) Shared Templates**.

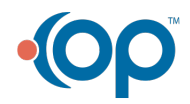

Į

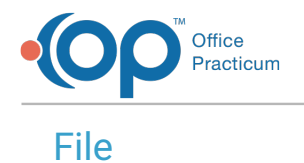

You can download the BREASTFEEDING MOTHER: Follow Up Template by clicking**[here](https://dyzz9obi78pm5.cloudfront.net/app/image/id/5b55fd0e8e121c9136898cb3/n/breastfeeding-mother--follow-up.enx)**.

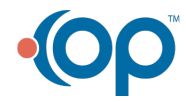